## SAP ABAP table UMGLNOCP {SPUMG: Languages that are not assigned to a single unique CP}

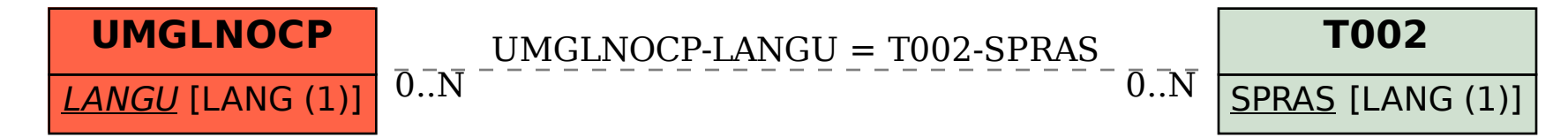